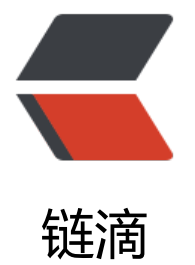

# React Vis[ual -](https://ld246.com) Tab 组件

作者:Vanessa

- 原文链接:https://ld246.com/article/1571017629695
- 来源网站: [链滴](https://ld246.com/member/Vanessa)
- 许可协议:[署名-相同方式共享 4.0 国际 \(CC BY-SA 4.0\)](https://ld246.com/article/1571017629695)

2019-10-14

## **描述**

渲染一个 Tab 菜单及其视图组件。

● 定义一个 TabItem 组件, 可以传递给 Tab 且只接受 props.children 中通过函数名称认证的 TabI em, 其余节点需要进行移除

- 使用 React.useState() hook 初始化 bindIndex 状态变量的值为 props.defaultIndex
- 使用 Array.prototype.map 将收集的节点渲染为 tab-menu 和 tab-view
- 当点击 tab-menu 中的 <button> 时, 将会执行定义为 changeTab 的函数

```
● changeTab 执行传递的回调 onTabClick 并更新 bindIndex, 这会导致重新渲染, 通过他们的 index
重新计算 tab-view 中每一项的 style 和 className, 以及 tab-menu 按钮
```
# **实现**

```
.tab-menu > button {
  cursor: pointer;
  padding: 8px 16px;
  border: 0;
  border-bottom: 2px solid transparent;
  background: none;
}
.tab-menu > button.focus {
  border-bottom: 2px solid #007bef;
}
.tab-menu > button:hover {
  border-bottom: 2px solid #007bef;
}
function TabItem(props) {
 return <div {...props} />;
}
function Tabs(props) {
  const [bindIndex, setBindIndex] = React.useState(props.defaultIndex);
 const changeTab = newIndex => \{ if (typeof props.onTabClick === 'function') props.onTabClick(newIndex);
   setBindIndex(newIndex);
  };
 const items = props.children.filter(item => item.type.name === 'TabItem');
  return (
   <div className="wrapper">
     <div className="tab-menu">
     \{itemsmap((\{ propos: \}index, label)\}) => (
       <button onClick={() => changeTab(index)} className={bindIndex === index ? 'focus' : 
'}>
        {label}
       </button>
      ))}
```

```
\langle div> <div className="tab-view">
      {items.map(({ props }) => (
        <div
        {...props}
        className="tab-view_item"
        key={props.index}
       style=\{{ display: bindIndex === props.index ? 'block' : 'none' \}}
      / ))}
     </div>
  \langle /div
 );
}
```
## **使用**

```
ReactDOM.render(
  <Tabs defaultIndex="1" onTabClick={console.log}>
   <TabItem label="A" index="1">
    Lorem ipsum
   </TabItem>
   <TabItem label="B" index="2">
    Dolor sit amet
   </TabItem>
  </Tabs>,
  document.getElementById('root')
);
```
#### **返回总目录**

每天 30 秒系列之 React